## **Advantech AE Technical Share Document**

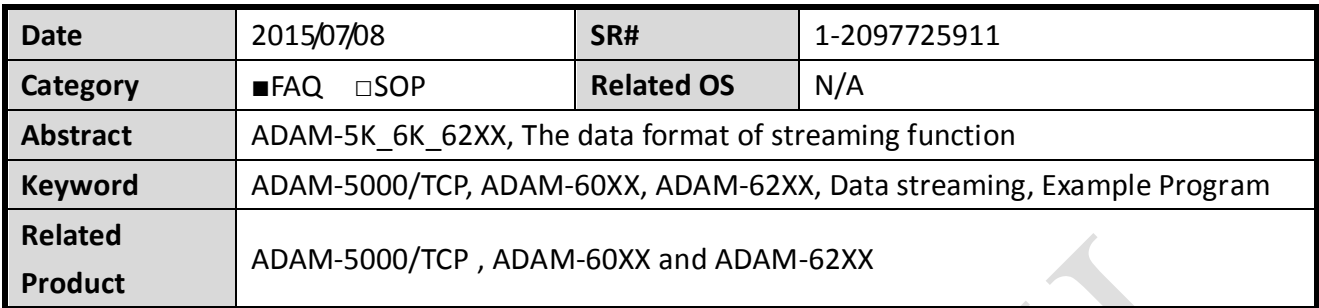

### **Problem Description:**

**ADVANTECH** 

This documentation explains the function of data streaming in ADAM-5000/TCP, ADAM-60XX and ADAM-62XX series.

The data format will also be addressed to let the user learn how to develop their apps.

### **Brief Solution - Step by Step:**

Unlike the Modbus/TCP protocol communication requires an active polling for the response, the data stream function allows the remote I/O like ADAM-5000/TCP, ADAM-60XX and ADAM-62XX automatically update the I/O status of the host with particular IP periodically.

# **Dataflow in Ethernet Communication**

**Polling** ×

þ,

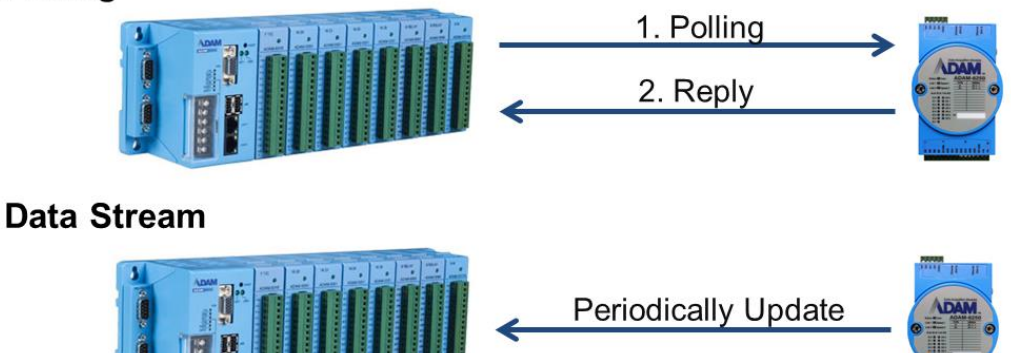

#### **ADIANTECH Enabling an Intelligent Planet**

User can set the IP of the host and the sending interval in the "Stream" tab of the utility. Please note that you can't enable both data streaming and GCL function at the same time. When you enable GCL function, Data Stream function will automatically be disabled until you disable GLC function.

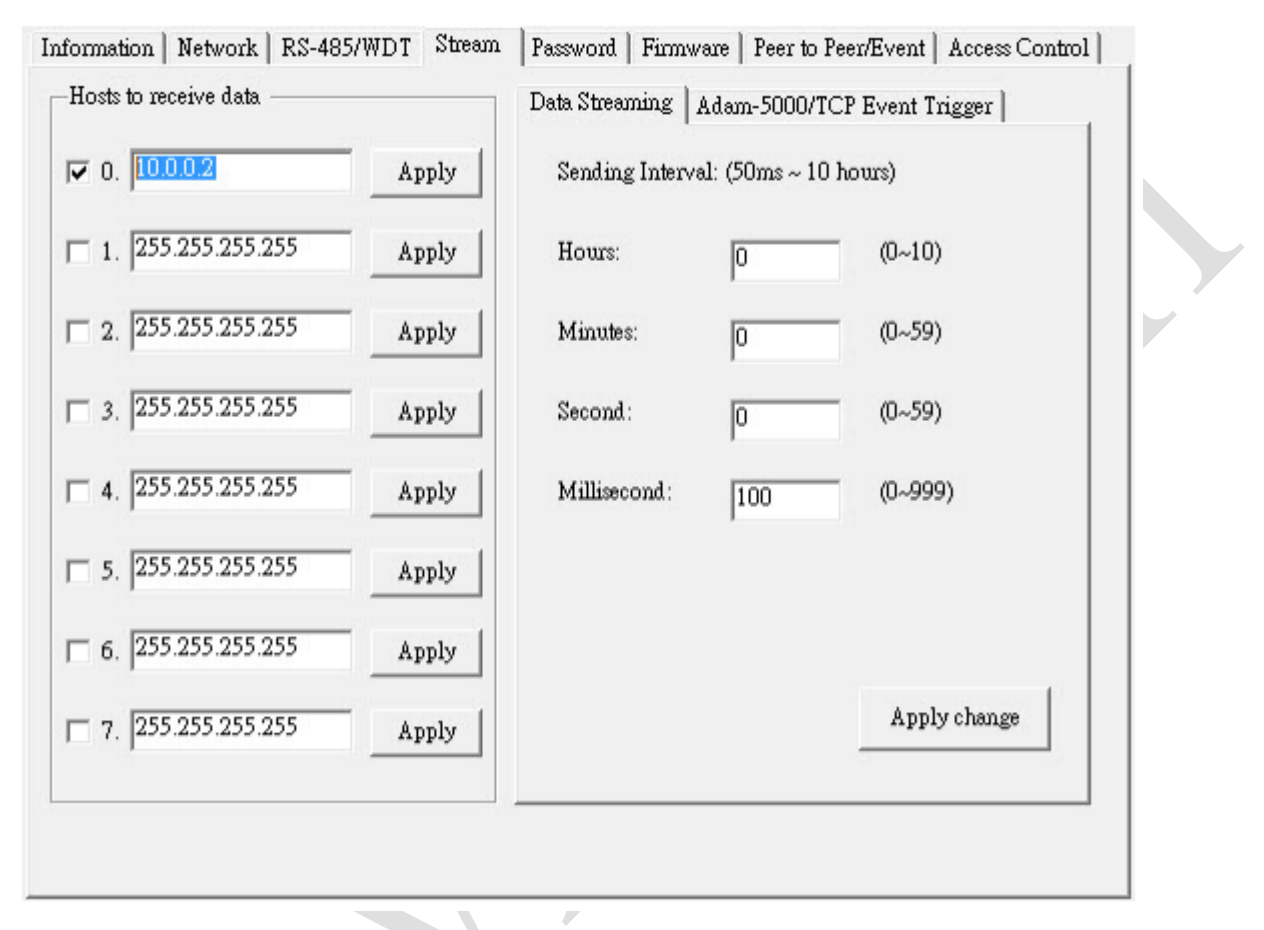

The user can refer to the sample code of our library to understand how to get the I/O status from data streaming packet.

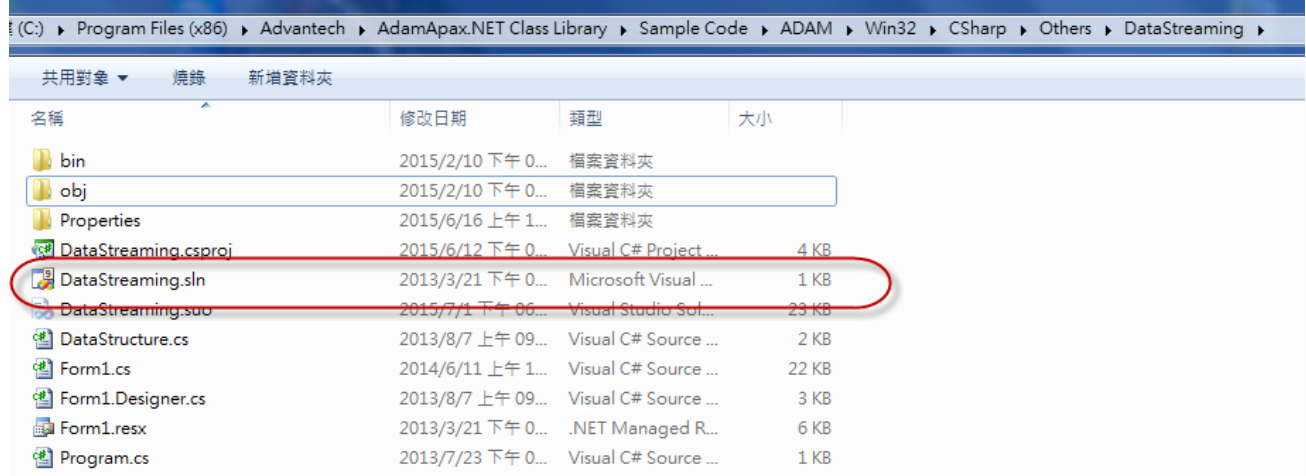

# **ADVANTECH** Enabling an Intelligent Planet

If the customer want more detail information regarding the data structure of the streming data, please refer to the following table.

For ADAM-6K and ADAM-62XX series:

DIO data format.

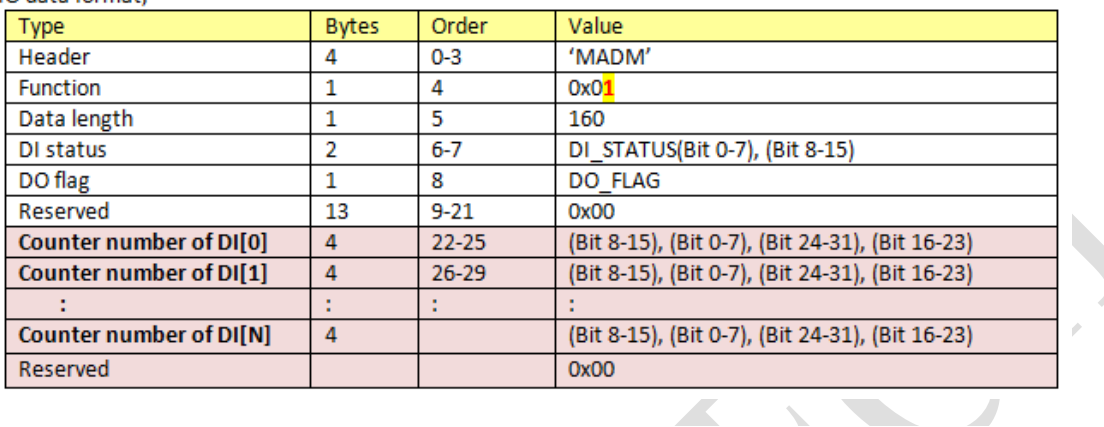

#### AIO data format,  $\bullet$

RY

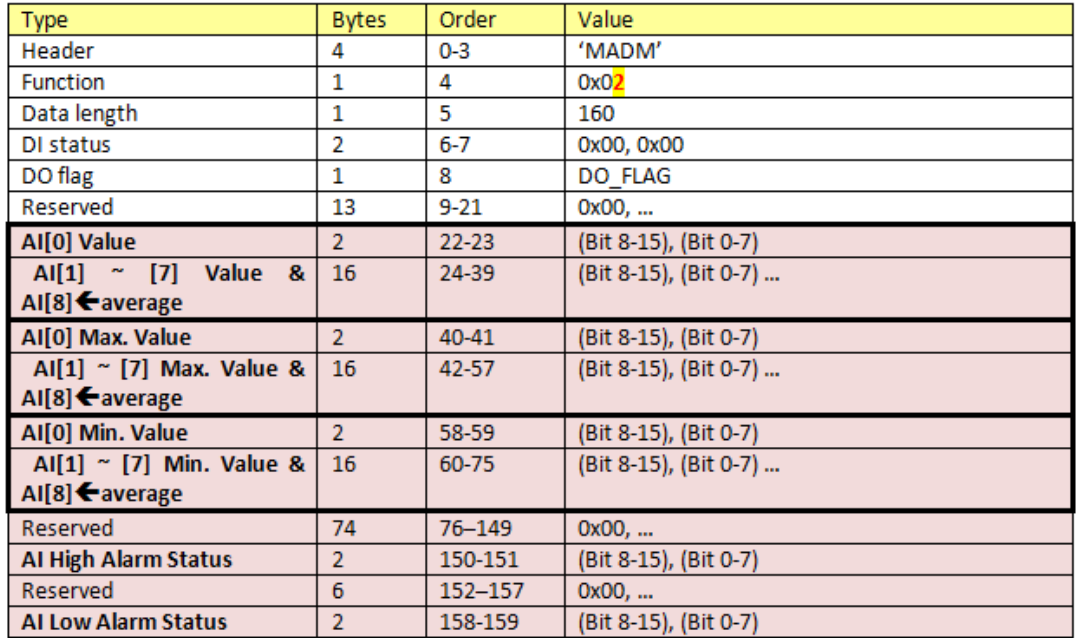

# **ADVANTECH** Enabling an Intelligent Planet

### For ADAM-5000/TCP:

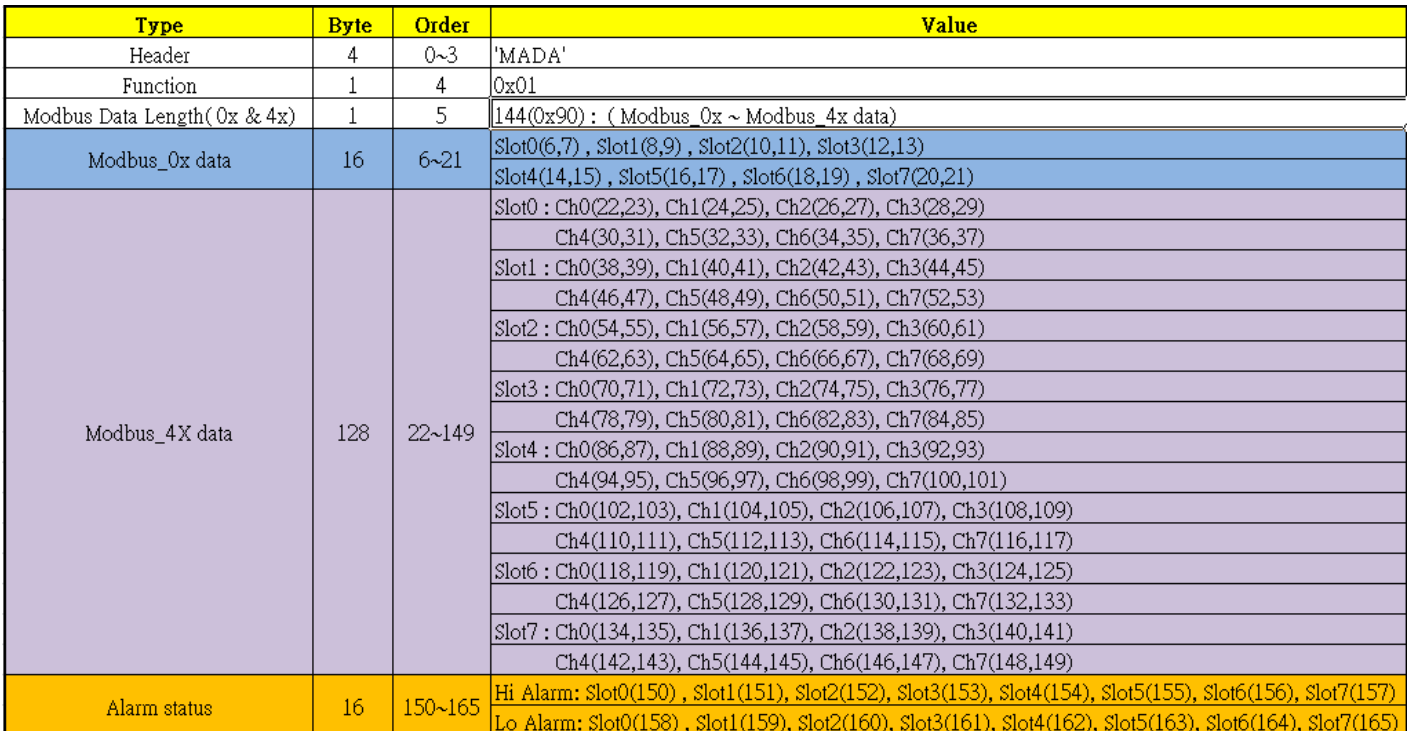